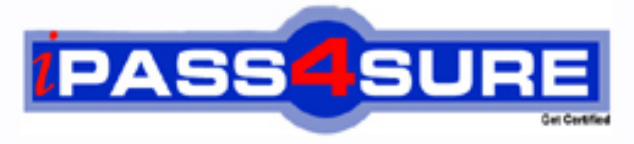

http://www.ipass4sure.com

# **000-570**

**IBM** IBM Maximo Asset Management V7.5 Implementation

**http://www.ipass4sure.com/exams.asp?examcode=000-570**

**The 000-570 practice exam is written and formatted by Certified Senior IT Professionals working in today's prospering companies and data centers all over the world! The 000-570 Practice Test covers all the exam topics and objectives and will prepare you for success quickly and efficiently. The 000-570 exam is very challenging, but with our 000-570 questions and answers practice exam, you can feel confident in obtaining your success on the 000-570 exam on your FIRST TRY!**

**IBM 000-570 Exam Features**

- **Detailed questions and answers for 000-570 exam**
- **Try a demo before buying any IBM exam**
- **000-570 questions and answers, updated regularly**
- **Verified 000-570 answers by Experts and bear almost 100% accuracy**
- **000-570 tested and verified before publishing**
- **000-570 exam questions with exhibits**
- **000-570 same questions as real exam with multiple choice options**

**Acquiring IBM certifications are becoming a huge task in the field of I.T. More over these exams like 000-570 exam are now continuously updating and accepting this challenge is itself a task. This 000-570 test is an important part of IBM certifications. We have the resources to prepare you for this. The 000-570 exam is essential and core part of IBM certifications and once you clear the exam you will be able to solve the real life problems yourself.Want to take advantage of the Real 000-570 Test and save time and money while developing your skills to pass your IBM 000-570 Exam? Let us help you climb that ladder of success and pass your 000-570 now!**

#### **QUESTION:** 1

A customer wants to send an e-mail using the Create Communication action from Work Order Tracking using a communication template The Communication Template Accessible From should be set to what value?

A. APPS B. WOTRACK C. WORKFLOW D. ESCALATION

**Answer:** A

#### **QUESTION:** 2

How can the generated forecast dates on a preventive maintenance record be locked in the Preventive Maintenance application?

A. update the extended date field

B. change the status to LOCKED

C. enable the Forecast Dates Locked check box

D. select Lock Forecast Dates from the Select Action menu

#### **Answer:** D

#### **QUESTION:** 3

Which statement is true related to a work order hierarchy?

A. When changing the status of the parent, child work orders will always inherit the status of the parent work order.

B. Work orders in the hierarchy may belong to any site for which the user has site access as defined in signature security.

C. If the parent has a value in the priority field and the children work order records do not, the children work order records inherit the parent priority value.

D. To create a work order hierarchy the originating parent work order must be in Waiting for Approval status before child work orders can be associated with it.

#### **Answer:** C

#### **QUESTION:** 4

Which statement is true regarding job plan editing?

A. An active job plan can be edited after changing its status to DRAFT.

B. To make a change to an in-use job plan (status = ACTIVE) use the select action command to Revise Job Plan.

C. With a job plan in the ACTIVE status, only the job plan description and responsibility sections can be updated

D. To share a job plan with another site or organization, use the Duplicate Job Plan function from the Select Action menu and designate the duplicated job plan for the desired site or organization before saving.

# **Answer:** B

#### **QUESTION:** 5

When updating or modifying a Service Request the work log can be edited and viewed. Which field is mandatory in the Work Log tab of the Service Request application?

A. Type B. Class C. Record D. Summary

# **Answer:** A

# **QUESTION:** 6

Which sequence describes the procedure to report labor hours by labor code?

A. from the Labor application, choose Report by Labor from the Select Action menu after selecting one or more labor item rows

B. from the Reporting Application, choose Labor Report selection box, select Order by Labor and Sort by Labor check boxes, and click OK

C. from the Labor Reporting application, choose Report by Labor icon to the right of the Select Action menu, click the appropriate lines from the detail pane to select appropriate records for reporting, click OK. and click Save

D. from the Labor Reporting application, choose Enter by Labor from the Select Action menu, choose a labor from the detail menu, enter craft, type, date and time information, hours, rate and optional data, click OK. and click Save

**Answer:** D

# **QUESTION:** 7

The topology viewers Business View is generated by which cron task?

A. TopologyCron B. TopoCacheCron C. AssetTopologyCron D. AssetTopoCacheCron

# **Answer:** D

# **QUESTION:** 8

Where are attached document folders associated?

- A. Documents application
- B. any single page application
- C. System Configuration application
- D. the application that allows attached documents

# **Answer:** D

# **QUESTION:** 9

What is the primarily purpose of an escalation?

- A. automate workflow processes
- B. monitor time sensitive records
- C. trigger scheduled reports or actions
- D. make automatic updates to records

#### **Answer:** B

# **QUESTION:** 10

What does the Live Refresh action item update?

A. the security changes in the running Maximo Application Server

B. the database configuration changes in the running Maximo Application Server

C. the changed value of a logging setting in the running Maximo Application Server

D. the changed value of a Maximo property in the running Maximo Application Server

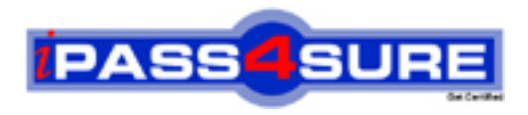

# **Pass4sure Certification Exam Features;**

- Pass4 sure offers over 2500 Certification exams for professionals.
- More than **98,800** Satisfied Customers Worldwide.
- Average **99.8%** Success Rate.
- Over **120** Global Certification Vendors Covered.
- Services of Professional & Certified Experts available via support.
- Free 90 days updates to match real exam scenarios.
- Instant Download Access! No Setup required.
- Price as low as \$19, which is 80% more cost effective than others.
- Verified answers researched by industry experts.
- Study Material **updated** on regular basis.
- Questions / Answers are downloadable in **PDF** format.
- Mobile Device Supported (Android, iPhone, iPod, iPad)
- No authorization code required to open exam.
- **Portable** anywhere.
- *Guaranteed Success*.
- **Fast, helpful support 24x7.**

View list of All certification exams offered; http://www.ipass4sure[.com/allexams.as](http://www.ipass4sure.com/allexams.asp)p

View list of All Study Guides (SG); http://www.ipass4sure[.com/study-guides.asp](http://www.ipass4sure.com/study-guides.asp)

View list of All Audio Exams (AE); http://www.ipass4sure[.com/audio-exams.asp](http://www.ipass4sure.com/audio-exams.asp)

Download Any Certication Exam DEMO. http://www.ipass4sure[.com/samples.asp](http://www.ipass4sure.com/samples.asp)

To purchase Full version of exam click below; [http://www.](http://www.ipass4sure.com/allexams.asp)ipass4sure.com/allexams.asp

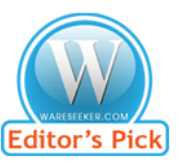

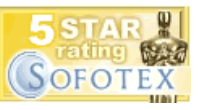

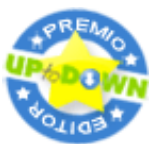

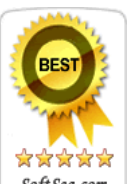

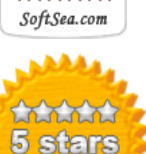

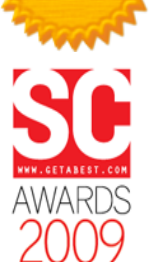

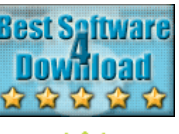

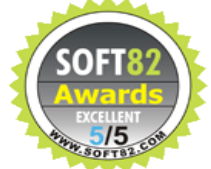

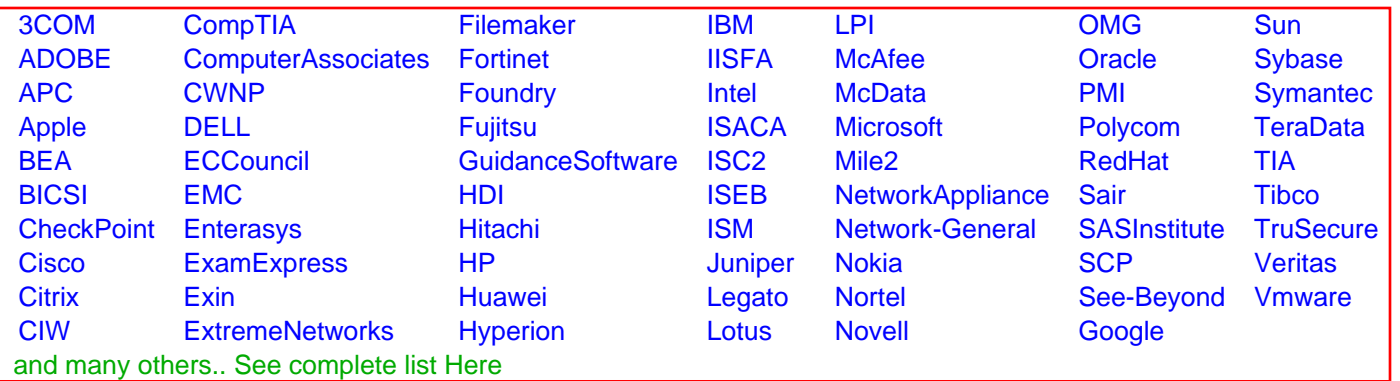

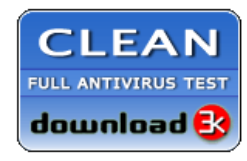

**Editor's Review EXCELLENT** 含含含含 SOFTPEDIA<sup>®</sup>

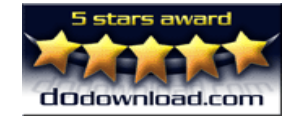

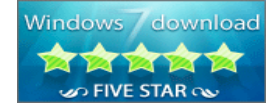

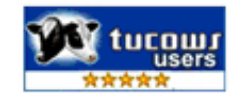